# **pyredis Documentation**

*Release 0.0.5*

**Stephan Schultchen**

**Oct 09, 2021**

# **Contents**

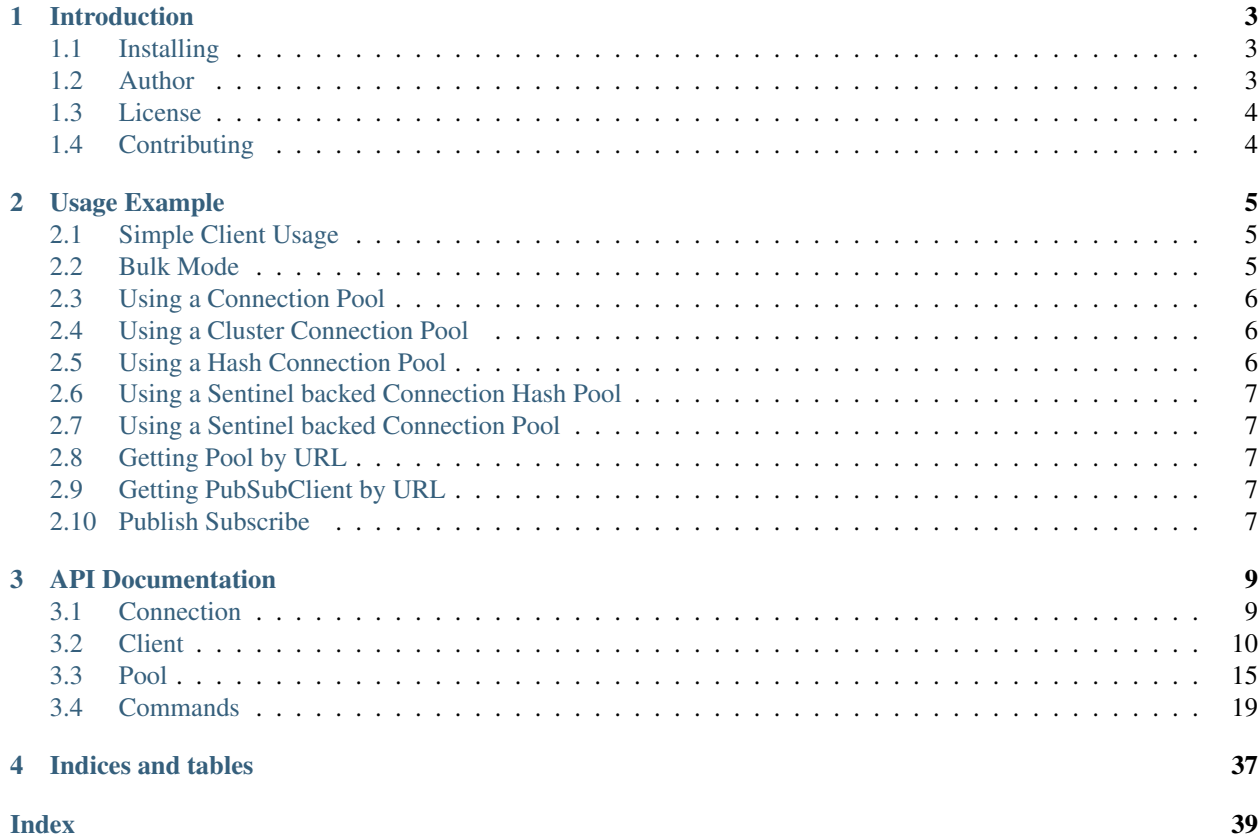

Contents:

# CHAPTER<sup>1</sup>

# Introduction

<span id="page-6-0"></span>Redis Client implementation for Python. The Client only supports Python 3 for the moment. If there is enough interest, i will make it work with Python 2.

#### Currently implemented Features:

- Base Redis Client
- Publish Subscribe Client
- Sentinel Client
- Connection Pool
- Sentinel Backed Connection Pool
- Client & Pool for Redis Cluster
- Bulk Mode ( Not supported with Redis Cluster )
- Client & Pool with Static Hash Cluster (Supports Bulk Mode)
- Sentinel Backed Client & Pool with Static Hash Cluster (Supports Bulk Mode)

# <span id="page-6-1"></span>**1.1 Installing**

pyredis can be installed via pip as follows:

pip install python\_redis

# <span id="page-6-2"></span>**1.2 Author**

Stephan Schultchen [<stephan.schultchen@gmail.com>](mailto:stephan.schultchen@gmail.com)

# <span id="page-7-0"></span>**1.3 License**

Unless stated otherwise on-file pyredis uses the MIT license, check LICENSE file.

# <span id="page-7-1"></span>**1.4 Contributing**

If you'd like to contribute, fork the project, make a patch and send a pull request.

# CHAPTER 2

# Usage Example

### <span id="page-8-1"></span><span id="page-8-0"></span>**2.1 Simple Client Usage**

```
from pyredis import Client
client = Client(host="localhost")
```
# <span id="page-8-2"></span>**2.2 Bulk Mode**

client.ping()

Bulk Mode can be used to import large amounts of data in a short time. With bulk mode enabled sending requests and fetching results is separated from each other. Which will save many network round trips, improving query performance.

All executed commands will return None.

There is a threshold, which defaults to 5000 requests, after which the results of the previous requests are fetched into a list. If you are not interested in the results, this can be disabled by calling bulk\_start with the parameter keep\_results=False.

Fetching results, when the threshold is reached is a transparent operation. The client will only notice that the execution of the the request triggering the threshold will take a little longer.

Calling bulk\_stop() will fetch all remaining results, and return a list with fetched results. This list can also contain exceptions from failed commands.

```
from pyredis import Client
client = Client(host="localhost")client.bulk_start()
client.set('key1', 'value1')
client.set('key2', 'value2')
```
(continues on next page)

(continued from previous page)

```
client.set('key3', 'value3')
client.bulk_stop()
[b'OK', b'OK', b'OK']
from pyredis import HashClient
client = Client(buckets=[('host1', 6379), ('host2', 6379), ('host3', 6379)])
client.bulk_start()
client.set('key1', 'value1')
client.set('key2', 'value2')
client.set('key3', 'value3')
client.bulk_stop()
[b'OK', b'OK', b'OK']
```
# <span id="page-9-0"></span>**2.3 Using a Connection Pool**

```
from pyredis import Pool
pool = Pool(host="localhost")
client = pool.acquire()
client.ping()
b'PONG'
pool.release(client)
```
# <span id="page-9-1"></span>**2.4 Using a Cluster Connection Pool**

```
from pyredis import ClusterPool
pool = ClusterPool(seeds=[('seed1', 6379), ('seed2', 6379), ('seed3', 6379)])
client = pool.acquire()
client.ping(shard_key='test')
b'PONG'
pool.release(client)
```
# <span id="page-9-2"></span>**2.5 Using a Hash Connection Pool**

```
from pyredis import HashPool
pool = HashPool(buckets=[('host1', 6379), ('host2', 6379), ('host3', 6379)])
client = pool.acquire()
client.ping(shard_key='test')
b'PONG'
pool.release(client)
```
### <span id="page-10-0"></span>**2.6 Using a Sentinel backed Connection Hash Pool**

```
from pyredis import SentinelHashPool
pool = SentinelHashPool(sentinels=[('sentinel1', 26379), ('sentinel2', 26379), (
˓→'sentinel3', 26379)], buckets=['bucket1', 'bucket2', 'bucket3'])
client = pool.acquire()
client.ping(shard_key='test')
b'PONG'
pool.release(client)
```
# <span id="page-10-1"></span>**2.7 Using a Sentinel backed Connection Pool**

```
from pyredis import SentinelPool
pool = SentinelPool(sentinels=[('sentinel1', 26379), ('sentinel2', 26379), ('sentinel3
˓→', 26379)], name=pool_name)
client = pool.acquire()
client.ping()
b'PONG'
pool.release(client)
```
# <span id="page-10-2"></span>**2.8 Getting Pool by URL**

```
from pyredis import get_by_url
pool1 = get_by_url('redis://localhost?password=topsecret')
pool1 = get_by_url('redis://localhost:6379?db=0&password=topsecret')
sentinel = get_by_url('sentinel://seed1:6379,seed2,seed3:4711?name=pool_name&db=0&
˓→password=topsecret')
cluster = get_by_url('redis://seed1:6379,seed2:4711,seed3?db=0')
```
# <span id="page-10-3"></span>**2.9 Getting PubSubClient by URL**

```
from pyredis import get_by_url
# it is not save to share this client between threads
pubsub = get_by_url('pubsub://localhost?password=topsecret')
```
# <span id="page-10-4"></span>**2.10 Publish Subscribe**

```
from pyredis import Client, PubSubClient
client = Client(host='localhost')
subscribe = PubSubClient(host='localhost')
subscribe.subscribe('/blub')
```
(continues on next page)

(continued from previous page)

```
subscribe.get()
[b'subscribe', b'/blub', 1]
client.publish('/blub', 'test')
1
subscribe.get()
[b'message', b'/blub', b'test']
```
# CHAPTER 3

# API Documentation

### <span id="page-12-2"></span><span id="page-12-1"></span><span id="page-12-0"></span>**3.1 Connection**

#### **class** pyredis.connection.**Connection**(*host=None*, *port=6379*, *unix\_sock=None*, *database=None*, *password=None*, *encoding=None*, *conn\_timeout=2*, *read\_only=False*, *read\_timeout=2*, *sentinel=False*, *username=None*)

Low level client for talking to a Redis Server.

This class is should not be used directly to talk to a Redis server, unless you know what you are doing. In most cases it should be sufficient to use one of the Client classes, or one of the Connection Pools.

#### **Parameters**

- **host**  $(str)$  Host IP or Name to connect, can only be set when unix\_sock is None.
- **port** (int) Port to connect, only used when host is also set.
- **unix\_sock** (str) Unix Socket to connect, can only be set when host is None.
- database  $(int)$  Select which db should be used for this connection, defaults to None, so we use the default database 0
- **password**  $(str)$  Password used for authentication. If None, no authentication is done
- **encoding**  $(str)$  Convert result strings with this encoding. If None, no encoding is done.
- **conn\_timeout** (float) Connect Timeout.
- **read\_timeout** (float) Read Timeout.
- **sentinel** (bool) If True, authentication and database selection is skipped.
- **username**  $(s \text{tr})$  Username used for acl scl authentication. If not set, fall back use legacy auth.

**close**()

Close Client Connection.

<span id="page-13-1"></span>This closes the underlying socket, and mark the connection as closed.

Returns None

**read**(*close\_on\_timeout=True*, *raise\_on\_result\_err=True*) Read result from the socket.

#### Parameters

- **close\_on\_timeout**  $(book)$  Close the connection after a read timeout
- **raise\_on\_result\_err** (bool) Raise exception on protocol errors

Returns result, exception

```
write(*args)
```
Write commands to socket.

```
Parameters args (str, int, float) – Accepts a variable number of arguments
```
Returns None

# <span id="page-13-0"></span>**3.2 Client**

### **3.2.1 Client**

```
class pyredis.Client(**kwargs)
     Base Client for Talking to Redis.
```
#### Inherits the following Command classes:

- commands.Connection,
- commands.Hash,
- commands.HyperLogLog,
- commands.Key,
- commands.List,
- commands.Publish,
- commands.Scripting,
- commands.Set,
- commands.SSet,
- commands.String,
- commands.Transaction

Parameters **kwargs** – pyredis.Client takes the same arguments as pyredis.connection.Connection.

#### **bulk**

True if bulk mode is enabled.

Returns bool

**bulk\_start**(*bulk\_size=5000*, *keep\_results=True*) Enable bulk mode

<span id="page-14-0"></span>Put the client into bulk mode. Instead of executing a command & waiting for the reply, all commands are send to Redis without fetching the result. The results get fetched whenever \$bulk\_size commands have been executed, which will also resets the counter, or of bulk\_stop() is called.

#### Parameters

- **bulk\_size** (int) Number of commands to execute, before fetching results.
- **keep\_results** (bool) If True, keep the results. The Results will be returned when calling bulk\_stop.

#### Returns None

#### **bulk\_stop**()

Stop bulk mode.

All outstanding results from previous commands get fetched. If bulk\_start was called with keep\_results=True, return a list with all results from the executed commands in order. The list of results can also contain Exceptions, hat you should check for.

Returns None, list

#### **close**()

Close client.

### Returns None

**closed**

Check if client is closed.

Returns bool

```
execute(*args)
```
Execute arbitrary redis command.

Parameters args (list, int, float)-

Returns result, exception

### **3.2.2 ClusterClient**

**class** pyredis.**ClusterClient**(*seeds=None*, *database=0*, *password=None*, *encoding=None*, *slave\_ok=False*, *conn\_timeout=2*, *read\_timeout=2*, *cluster\_map=None*, *username=None*)

Base Client for Talking to Redis Cluster.

#### Inherits the following Commmand classes:

- commands.Connection,
- commands.Hash,
- commands.HyperLogLog,
- commands.Key,
- commands.List,
- commands.Scripting,
- commands.Set,
- commands.SSet,
- commands.String,

<span id="page-15-0"></span>• commands.Transaction

#### **Parameters**

- **seeds** (*list*) Accepts a list of seed nodes in this form: [('seed1', 6379), ('seed2', 6379), ('seed3', 6379)]
- **slave**  $ok (bool) Set to True if this Client should use slave nodes.$
- **database** (int) Select which db should be used for this connection
- **password** (str) Password used for authentication. If None, no authentication is done
- **encoding**  $(str)$  Convert result strings with this encoding. If None, no encoding is done.
- **conn\_timeout** (float) Connect Timeout.
- **read\_timeout** (float) Read Timeout.
- **username**  $(str)$  Username used for acl scl authentication. If not set, fall back use legacy auth.

**execute**(*\*args*, *shard\_key=None*, *sock=None*, *asking=False*, *retries=3*) Execute arbitrary redis command.

#### **Parameters**

- **args** (list, int, float) –
- **shard\_key** (string) (optional) Should be set to the key name you try to work with. Can not be used if sock is set.
- **sock** (string) (optional) The string representation of a socket, the command should be executed against. For example: "testhost\_6379" Can not be used if shard\_key is set.

Returns result, exception

### **3.2.3 HashClient**

**class** pyredis.**HashClient**(*buckets*, *database=None*, *password=None*, *encoding=None*, *conn\_timeout=2*, *read\_timeout=2*, *username=None*) Client for Talking to Static Hashed Redis Cluster.

The Client will calculate a crc16 hash using the shard\_key, which is be default the first Key in case the command supports multiple keys. If the Key is using the TAG annotation "bla{tag}blarg", then only the tag portion is used, in this case "tag". The key space is split into 16384 buckets, so in theory you could provide a list with 16384 ('host', port) pairs to the "buckets" parameter. If you have less then 16384 ('host', port) pairs, the client will try to distribute the key spaces evenly between available pairs.

— Warning — Since this is static hashing, the order of pairs has to match on each client you use! Also changing the number of pairs will change the mapping between buckets and pairs, rendering your data inaccessible!

#### Inherits the following Commmand classes:

- commands.Connection,
- commands.Hash,
- commands.HyperLogLog,
- commands.Key,
- commands.List,
- <span id="page-16-0"></span>• commands.Publish,
- commands.Scripting,
- commands.Set,
- commands.SSet,
- commands.String,
- commands.Transaction

#### **bulk**

True if bulk mode is enabled.

#### Returns bool

```
bulk_start(bulk_size=5000, keep_results=True)
```
Enable bulk mode

Put the client into bulk mode. Instead of executing a command & waiting for the reply, all commands are send to Redis without fetching the result. The results get fetched whenever \$bulk\_size commands have been executed, which will also resets the counter, or of bulk stop() is called.

#### Parameters

- **bulk\_size** (int) Number of commands to execute, before fetching results.
- **keep\_results** (bool) If True, keep the results. The Results will be returned when calling bulk\_stop.

#### Returns None

#### **bulk\_stop**()

Stop bulk mode.

All outstanding results from previous commands get fetched. If bulk\_start was called with keep\_results=True, return a list with all results from the executed commands in order. The list of results can also contain Exceptions, hat you should check for.

#### Returns None, list

**close**()

Close client.

Returns None

#### **closed**

Check if client is closed.

#### Returns bool

**execute**(*\*args*, *shard\_key=None*, *sock=None*) Execute arbitrary redis command.

#### Parameters

- **args** (list, int, float) –
- **shard\_key** (string) (optional) Should be set to the key name you try to work with. Can not be used if sock is set.
- **sock** (string) (optional) The string representation of a socket, the command should be executed against. For example: "testhost\_6379" Can not be used if shard\_key is set.

### <span id="page-17-0"></span>**3.2.4 PubSubClient**

#### **class** pyredis.**PubSubClient**(*\*\*kwargs*)

Pub/Sub Client.

Subscribe part of the Redis Pub/Sub System.

Parameters **kwargs** – pyredis.PubSubClient takes the same arguments as pyredis.connection.Connection.

#### **close**()

Close Client

Returns None

**closed**

Check if Client is closed.

Returns bool

**get**()

Fetch published item from Redis.

Returns list

### **3.2.5 SentinelClient**

**class** pyredis.**SentinelClient**(*sentinels*, *password=None*, *username=None*) Redis Sentinel Client.

#### **Parameters**

- **sentinels** (list) Accepts a list of sentinels in this form: [('sentinell', 26379), ('sentinel2', 26379), ('sentinel3', 26379)]
- **password** (str) Password used for authentication of Sentinel instance itself. If None, no authentication is done. Only available starting with Redis 5.0.1.
- **username** (str) Username used for acl scl authentication. If not set, fall back use legacy auth.

#### **close**()

Close Connection.

#### Returns None

#### **execute**(*\*args*)

Execute sentinel command.

```
Parameters args (string, int, float) –
```
Returns result, exception

**get\_master**(*name*)

Get Master Info.

Return dictionary with master details.

Parameters name  $(str)$  – Name of Redis service

Returns dict

```
get_masters()
```
Get list of masters.

#### Returns list of dicts

<span id="page-18-1"></span>**get\_slaves**(*name*)

Get slaves.

Return a list of dictionaries, with slave details.

**Parameters name** (str) – Name of Redis service

#### Returns

**next\_sentinel**() Switch to the Next Sentinel.

Returns None

#### **sentinels**

Return configured sentinels.

Returns deque

### <span id="page-18-0"></span>**3.3 Pool**

### **3.3.1 BasePool**

```
class pyredis.pool.BasePool(database=0, password=None, encoding=None, conn_timeout=2,
                                  read_timeout=2, pool_size=16, lock=<unlocked _thread.lock ob-
                                  ject>, username=None)
```
Base Class for all other pools.

All other pools inherit from this base class. This class itself, cannot be used directly.

#### Parameters

- **database** (int) Select which db should be used for this pool
- **password** (str) Password used for authentication. If None, no authentication is done
- **encoding**  $(str)$  Convert result strings with this encoding. If None, no encoding is done.
- **conn\_timeout** (float) Connect Timeout.
- **read\_timeout** (float) Read Timeout.
- **pool\_size** (int) Upper limit of connections this pool can handle.
- **lock** (\_lock object, defaults to threading.Lock) Class implementing a Lock.
- **username**  $(s \text{tr})$  Username used for acl scl authentication. If not set, fall back use legacy auth.

#### **acquire**()

Acquire a client connection from the pool.

Returns redis.Client, exception

#### **conn\_timeout**

Return configured connection timeout

Returns float

#### <span id="page-19-0"></span>**database**

Return configured database.

#### Returns int

#### **encoding**

Return configured encoding

### Returns str, None

#### **password**

Return configured password for this pool.

Returns str, None

#### **pool\_size**

Return, or adjust the current pool size.

shrinking is implemented via closing unused connections. if there not enough unused connections to fulfil the shrink request, connections returned via pool.release are closed.

Returns int, None

#### **read\_timeout**

Return configured read timeout

Returns float

#### **release**(*conn*)

Return a client connection to the pool.

Parameters conn – redis. Client instance, managed by this pool.

Returns None

### **3.3.2 ClusterPool**

**class** pyredis.**ClusterPool**(*seeds*, *slave\_ok=False*, *password=None*, *username=None*, *\*\*kwargs*) Redis Cluster Pool.

Inherits all the arguments, methods and attributes from BasePool.

#### **Parameters**

- **seeds** Accepts a list of seed nodes in this form: [('host1', 6379), ('host2', 6379), ('host3', 6379)]
- **slave\_ok** ( $boo1$ ) Defaults to False. If True, this pool will return connections to slave instances.
- **retries** (int) In case there is a chunk move ongoing, while executing a command, how many times should we try to find the right node, before giving up.

#### **execute**(*\*args*, *\*\*kwargs*)

Execute arbitrary redis command.

```
Parameters args (list, int, float) –
```
Returns result, exception

#### **slave\_ok**

True if this pool will return slave connections

Returns bool

### <span id="page-20-0"></span>**3.3.3 HashPool**

**class** pyredis.**HashPool**(*buckets*, *\*\*kwargs*)

Pool for straight connections to Redis

Inherits all the arguments, methods and attributes from BasePool.

The Client will calculate a crc16 hash using the shard\_key, which is be default the first Key in case the command supports multiple keys. If the Key is using the TAG annotation "bla{tag}blarg", then only the tag portion is used, in this case "tag". The key space is split into 16384 buckets, so in theory you could provide a list with 16384 ('host', port) pairs to the "buckets" parameter. If you have less then 16384 ('host', port) pairs, the client will try to distribute the key spaces evenly between available pairs.

— Warning — Since this is static hashing, the the order of pairs has to match on each client you use! Also changing the number of pairs will change the mapping between buckets and pairs, rendering your data inaccessible!

Parameters **buckets** – list of ('host', port) pairs, where each pair represents a bucket example: [('localhost', 7001), ('localhost', 7002), ('localhost', 7003)]

#### **buckets**

Return configured buckets.

Returns list

**execute**(*\*args*, *\*\*kwargs*) Execute arbitrary redis command.

Parameters args (list, int, float)-

Returns result, exception

### **3.3.4 Pool**

```
class pyredis.Pool(host=None, port=6379, unix_sock=None, **kwargs)
     Pool for straight connections to Redis
```
Inherits all the arguments, methods and attributes from BasePool.

#### Parameters

- **host** (str) Host IP or Name to connect, can only be set when unix\_sock is None.
- **port**  $(int)$  Port to connect, only used when host is also set.
- **unix\_sock** (str) Unix Socket to connect, can only be set when host is None.

#### **execute**(*\*args*)

Execute arbitrary redis command.

Parameters args (list, int, float)-

Returns result, exception

#### **host**

Return configured host.

Returns str, None

#### **port**

Return configured port.

Returns int

<span id="page-21-0"></span>**unix\_sock**

Return configured Unix socket.

Returns str, None

### **3.3.5 SentinelHashPool**

```
class pyredis.SentinelPool(sentinels, name, slave_ok=False, retries=3, sentinel_password=None,
                                  sentinel_username=None, **kwargs)
```
Sentinel backed Pool.

Inherits all the arguments, methods and attributes from BasePool.

#### **Parameters**

- **sentinels** (*list*) Accepts a list of sentinels in this form: [('sentinell', 26379), ('sentinel2', 26379), ('sentinel3', 26379)]
- **name**  $(str)$  Name of the cluster managed by sentinel, that this pool should manage.
- **slave\_ok** ( $boo1$ ) Defaults to False. If True, this pool will return connections to slave instances.
- **retries** (int) In case a sentinel delivers stale data, how many other sentinels should be tried.
- **sentinel\_password** (str) Password used for authentication of Sentinel instance itself. If None, no authentication is done. Only available starting with Redis 5.0.1.
- **sentinel\_username** (str) Username used for acl style authentication of Sentinel instance itself. If None, no authentication is done. Only available starting with Redis 5.0.1.

#### **execute**(*\*args*)

Execute arbitrary redis command.

Parameters args (list, int, float)-

Returns result, exception

#### **name**

Name of the configured Sentinel managed cluster.

Returns str

#### **retries**

Number of retries in case of stale sentinel.

#### Returns int

#### **sentinels**

Deque with configured sentinels.

Returns deque

#### **slave\_ok**

True if this pool return slave connections

Returns bool

### <span id="page-22-1"></span>**3.3.6 SentinelPool**

**class** pyredis.**SentinelPool**(*sentinels*, *name*, *slave\_ok=False*, *retries=3*, *sentinel\_password=None*, *sentinel\_username=None*, *\*\*kwargs*)

Sentinel backed Pool.

Inherits all the arguments, methods and attributes from BasePool.

#### Parameters

- **sentinels** (list) Accepts a list of sentinels in this form: [('sentinell', 26379), ('sentinel2', 26379), ('sentinel3', 26379)]
- **name**  $(str)$  Name of the cluster managed by sentinel, that this pool should manage.
- **slave\_ok** ( $boo1$ ) Defaults to False. If True, this pool will return connections to slave instances.
- **retries** (int) In case a sentinel delivers stale data, how many other sentinels should be tried.
- **sentinel\_password** (str) Password used for authentication of Sentinel instance itself. If None, no authentication is done. Only available starting with Redis 5.0.1.
- **sentinel username** (str) Username used for acl style authentication of Sentinel instance itself. If None, no authentication is done. Only available starting with Redis 5.0.1.

#### **execute**(*\*args*)

Execute arbitrary redis command.

```
Parameters args (list, int, float) –
```
Returns result, exception

#### **name**

Name of the configured Sentinel managed cluster.

Returns str

#### **retries**

Number of retries in case of stale sentinel.

#### Returns int

#### **sentinels**

Deque with configured sentinels.

Returns deque

#### **slave\_ok**

True if this pool return slave connections

Returns bool

### <span id="page-22-0"></span>**3.4 Commands**

### **3.4.1 Connection**

**class** pyredis.commands.**Connection**

#### <span id="page-23-0"></span>**echo**(*\*args*, *shard\_key=None*, *sock=None*)

Execute ECHO Command, consult Redis documentation for details.

#### Parameters

• **shard\_key** (string) – (optional) Should be set to the key name you try to work with. Can not be used if sock is set.

Only used if used with a Cluster Client

• **sock** (string) – (optional) The string representation of a socket, the command should be executed against. For example: "testhost\_6379" Can not be used if shard\_key is set.

Only used if used with a Cluster Client

#### Returns result, exception

#### **ping**(*shard\_key=None*, *sock=None*)

Execute PING Command, consult Redis documentation for details.

#### Parameters

• **shard\_key** (string) – (optional) Should be set to the key name you try to work with. Can not be used if sock is set.

Only used if used with a Cluster Client

• **sock** (string) – (optional) The string representation of a socket, the command should be executed against. For example: "testhost\_6379" Can not be used if shard\_key is set.

Only used if used with a Cluster Client

Returns result,exception

### **3.4.2 Hash**

#### **class** pyredis.commands.**Hash**

#### **hdel**(*\*args*)

Execute HDEL Command, consult Redis documentation for details.

Returns result, exception

#### **hexists**(*\*args*)

Execute HEXISTS Command, consult Redis documentation for details.

Returns result, exception

#### **hget**(*\*args*)

Execute HGET Command, consult Redis documentation for details.

Returns result, exception

#### **hgetall**(*\*args*)

Execute HGETALL Command, consult Redis documentation for details.

Returns result, exception

#### **hincrby**(*\*args*)

Execute HINCRBY Command, consult Redis documentation for details.

#### <span id="page-24-0"></span>**hincrbyfloat**(*\*args*)

Execute HINCRBYFLOAT Command, consult Redis documentation for details.

Returns result, exception

#### **hkeys**(*\*args*)

Execute HKEYS Command, consult Redis documentation for details.

Returns result, exception

#### **hlen**(*\*args*)

Execute HLEN Command, consult Redis documentation for details.

Returns result, exception

#### **hmget**(*\*args*)

Execute HMGET Command, consult Redis documentation for details.

Returns result, exception

#### **hmset**(*\*args*)

Execute HMSET Command, consult Redis documentation for details.

Returns result, exception

#### **hscan**(*\*args*)

Execute HSCAN Command, consult Redis documentation for details.

Returns result, exception

#### **hset**(*\*args*)

Execute HSET Command, consult Redis documentation for details.

Returns result, exception

#### **hsetnx**(*\*args*)

Execute HSETNX Command, consult Redis documentation for details.

Returns result, exception

#### **hstrlen**(*\*args*)

Execute HSTRLEN Command, consult Redis documentation for details.

Returns result, exception

#### **hvals**(*\*args*)

Execute HVALS Command, consult Redis documentation for details.

Returns result, exception

### **3.4.3 HyperLogLog**

**class** pyredis.commands.**HyperLogLog**

#### **pfadd**(*\*args*)

Execute PFADD Command, consult Redis documentation for details.

Returns result, exception

#### **pfcount**(*\*args*)

Execute PFCOUNT Command, consult Redis documentation for details.

<span id="page-25-0"></span>**pfmerge**(*\*args*)

Execute PFMERGE Command, consult Redis documentation for details.

Returns result, exception

### **3.4.4 Geo**

**class** pyredis.commands.**Geo**

**geoadd**(*\*args*) Execute GEOADD Command, consult Redis documentation for details.

Returns result, exception

**geodist**(*\*args*)

Execute GEODIST Command, consult Redis documentation for details.

Returns result, exception

#### **geohash**(*\*args*)

Execute GEOHASH Command, consult Redis documentation for details.

Returns result, exception

#### **geopos**(*\*args*)

Execute GEOPOS Command, consult Redis documentation for details.

Returns result, exception

**georadius**(*\*args*)

Execute GEORADIUS Command, consult Redis documentation for details.

Returns result, exception

**georadiusbymember**(*\*args*) Execute GEORADIUSBYMEMBER Command, consult Redis documentation for details.

Returns result, exception

### **3.4.5 Key**

**class** pyredis.commands.**Key**

```
delete(*args)
```
Execute DEL Command, consult Redis documentation for details.

Returns result, exception

#### **dump**(*\*args*)

Execute DUMP Command, consult Redis documentation for details.

Returns result, exception

#### **exists**(*\*args*)

Execute EXISTS Command, consult Redis documentation for details.

Returns result, exception

#### **expire**(*\*args*)

Execute EXPIRE Command, consult Redis documentation for details.

<span id="page-26-0"></span>**expireat**(*\*args*)

Execute EXPIREAT Command, consult Redis documentation for details.

Returns result, exception

```
keys(*args, shard_key=None, sock=None)
```
Execute KEYS Command, consult Redis documentation for details.

#### Parameters

• **shard\_key** (string) – (optional) Should be set to the key name you try to work with. Can not be used if sock is set.

Only used if used with a Cluster Client

• **sock** (string) – (optional) The string representation of a socket, the command should be executed against. For example: "testhost\_6379" Can not be used if shard\_key is set.

Only used if used with a Cluster Client

Returns result, exception

#### **migrate**(*\*args*)

Execute MIGRATE Command, consult Redis documentation for details.

Returns result, exception

#### **move**(*\*args*)

Execute MOVE Command, consult Redis documentation for details.

Returns result, exception

#### **object**(*\*args*, *shard\_key=None*, *sock=None*)

Execute OBJECT Command, consult Redis documentation for details.

#### Parameters

• **shard\_key** (string) – (optional) Should be set to the key name you try to work with. Can not be used if sock is set.

Only used if used with a Cluster Client

• **sock** (string) – (optional) The string representation of a socket, the command should be executed against. For example: "testhost\_6379" Can not be used if shard\_key is set.

Only used if used with a Cluster Client

Returns result, exception

#### **persist**(*\*args*)

Execute PERSIST Command, consult Redis documentation for details.

Returns result, exception

#### **pexpire**(*\*args*)

Execute PEXPIRE Command, consult Redis documentation for details.

Returns result, exception

#### **pexpireat**(*\*args*)

Execute PEXPIREAT Command, consult Redis documentation for details.

#### <span id="page-27-0"></span>**pttl**(*\*args*)

Execute PTTL Command, consult Redis documentation for details.

Returns result, exception

#### **randomkey**(*\*args*, *shard\_key=None*, *sock=None*)

Execute RANDOMKEY Command, consult Redis documentation for details.

#### **Parameters**

• **shard\_key** (string) – (optional) Should be set to the key name you try to work with. Can not be used if sock is set.

Only used if used with a Cluster Client

• **sock** (string) – (optional) The string representation of a socket, the command should be executed against. For example: "testhost\_6379" Can not be used if shard\_key is set.

Only used if used with a Cluster Client

Returns result, exception

#### **rename**(*\*args*)

Execute RENAME Command, consult Redis documentation for details.

Returns result, exception

#### **renamenx**(*\*args*)

Execute RENAMENX Command, consult Redis documentation for details.

Returns result, exception

#### **restore**(*\*args*)

Execute RESTORE Command, consult Redis documentation for details.

Returns result, exception

#### **scan**(*\*args*, *shard\_key=None*, *sock=None*)

Execute SCAN Command, consult Redis documentation for details.

#### Parameters

• **shard\_key** (string) – (optional) Should be set to the key name you try to work with. Can not be used if sock is set.

Only used if used with a Cluster Client

• **sock** (string) – (optional) The string representation of a socket, the command should be executed against. For example: "testhost\_6379" Can not be used if shard\_key is set.

Only used if used with a Cluster Client

#### Returns result, exception

#### **sort**(*\*args*)

Execute SORT Command, consult Redis documentation for details.

#### Returns result, exception

#### **ttl**(*\*args*)

Execute TTL Command, consult Redis documentation for details.

#### Returns result, exception

#### **type**(*\*args*)

Execute TYPE Command, consult Redis documentation for details.

<span id="page-28-0"></span>**wait**(*\*args*)

Execute WAIT Command, consult Redis documentation for details.

Returns result, exception

### **3.4.6 List**

**class** pyredis.commands.**List**

**blpop**(*\*args*)

Execute BLPOP Command, consult Redis documentation for details.

Returns result, exception

#### **brpop**(*\*args*)

Execute BRPOP Command, consult Redis documentation for details.

Returns result, exception

#### **brpoplpush**(*\*args*)

Execute BRPOPPUSH Command, consult Redis documentation for details.

Returns result, exception

#### **lindex**(*\*args*)

Execute LINDEX Command, consult Redis documentation for details.

Returns result, exception

#### **linsert**(*\*args*)

Execute LINSERT Command, consult Redis documentation for details.

Returns result, exception

#### **llen**(*\*args*)

Execute LLEN Command, consult Redis documentation for details.

Returns result, exception

#### **lpop**(*\*args*)

Execute LPOP Command, consult Redis documentation for details.

Returns result, exception

#### **lpush**(*\*args*)

Execute LPUSH Command, consult Redis documentation for details.

Returns result, exception

#### **lpushx**(*\*args*)

Execute LPUSHX Command, consult Redis documentation for details.

Returns result, exception

#### **lrange**(*\*args*)

Execute LRANGE Command, consult Redis documentation for details.

Returns result, exception

#### **lrem**(*\*args*)

Execute LREM Command, consult Redis documentation for details.

#### <span id="page-29-0"></span>**lset**(*\*args*)

Execute LSET Command, consult Redis documentation for details.

Returns result, exception

#### **ltrim**(*\*args*)

Execute LTRIM Command, consult Redis documentation for details.

Returns result, exception

#### **rpop**(*\*args*)

Execute RPOP Command, consult Redis documentation for details.

Returns result, exception

#### **rpoplpush**(*\*args*)

Execute RPOPLPUSH Command, consult Redis documentation for details.

Returns result, exception

#### **rpush**(*\*args*)

Execute RPUSH Command, consult Redis documentation for details.

Returns result, exception

#### **rpushx**(*\*args*)

Execute RPUSHX Command, consult Redis documentation for details.

Returns result, exception

### **3.4.7 Publish**

#### **class** pyredis.commands.**Publish**

**publish**(*\*args*)

Execute PUBLISH Command, consult Redis documentation for details.

Returns result, exception

### **3.4.8 Scripting**

**class** pyredis.commands.**Scripting**

**eval**(*\*args*, *shard\_key=None*, *sock=None*)

Execute EVAL Command, consult Redis documentation for details.

#### Parameters

• **shard\_key** (string) – (optional) Should be set to the key name you try to work with. Can not be used if sock is set.

Only used if used with a Cluster Client

• **sock** (string) – (optional) The string representation of a socket, the command should be executed against. For example: "testhost\_6379" Can not be used if shard\_key is set.

Only used if used with a Cluster Client

```
evalsha(*args, shard_key=None, sock=None)
```
Execute EVALSHA Command, consult Redis documentation for details.

#### **Parameters**

• **shard\_key** (string) – (optional) Should be set to the key name you try to work with. Can not be used if sock is set.

Only used if used with a Cluster Client

• **sock** (string) – (optional) The string representation of a socket, the command should be executed against. For example: "testhost\_6379" Can not be used if shard\_key is set.

Only used if used with a Cluster Client

#### Returns result, exception

#### **script\_debug**(*\*args*, *shard\_key=None*, *sock=None*)

Execute SCRIPT DEBUG Command, consult Redis documentation for details.

#### **Parameters**

• **shard** key  $(s \text{triangle})$  – (optional) Should be set to the key name you try to work with. Can not be used if sock is set.

Only used if used with a Cluster Client

• **sock** (string) – (optional) The string representation of a socket, the command should be executed against. For example: "testhost\_6379" Can not be used if shard\_key is set.

Only used if used with a Cluster Client

#### Returns result, exception

#### **script\_exists**(*\*args*, *shard\_key=None*, *sock=None*)

Execute SCRIPT EXISTS Command, consult Redis documentation for details.

#### **Parameters**

• **shard key**  $(st \text{ring})$  – (optional) Should be set to the key name you try to work with. Can not be used if sock is set.

Only used if used with a Cluster Client

• **sock** (string) – (optional) The string representation of a socket, the command should be executed against. For example: "testhost\_6379" Can not be used if shard\_key is set.

Only used if used with a Cluster Client

#### Returns result, exception

#### **script\_flush**(*\*args*, *shard\_key=None*, *sock=None*)

Execute SCRIPT FLUSH Command, consult Redis documentation for details.

#### **Parameters**

• **shard\_key** (string) – (optional) Should be set to the key name you try to work with. Can not be used if sock is set.

Only used if used with a Cluster Client

• **sock** (string) – (optional) The string representation of a socket, the command should be executed against. For example: "testhost\_6379" Can not be used if shard\_key is set.

Only used if used with a Cluster Client

```
script_kill(*args, shard_key=None, sock=None)
```
Execute SCRIPT KILL Command, consult Redis documentation for details.

#### Parameters

• **shard\_key** (string) – (optional) Should be set to the key name you try to work with. Can not be used if sock is set.

Only used if used with a Cluster Client

• **sock** (string) – (optional) The string representation of a socket, the command should be executed against. For example: "testhost\_6379" Can not be used if shard\_key is set.

Only used if used with a Cluster Client

#### Returns result, exception

**script\_load**(*\*args*, *shard\_key=None*, *sock=None*)

Execute SCRIPT LOAD Command, consult Redis documentation for details.

#### Parameters

• **shard\_key** (string) – (optional) Should be set to the key name you try to work with. Can not be used if sock is set.

Only used if used with a Cluster Client

• **sock** (string) – (optional) The string representation of a socket, the command should be executed against. For example: "testhost\_6379" Can not be used if shard\_key is set.

Only used if used with a Cluster Client

Returns result, exception

### **3.4.9 Set**

**class** pyredis.commands.**Set**

#### **sadd**(*\*args*)

Execute SADD Command, consult Redis documentation for details.

Returns result, exception

#### **scard**(*\*args*)

Execute SCARD Command, consult Redis documentation for details.

Returns result, exception

#### **sdiff**(*\*args*)

Execute SDIFF Command, consult Redis documentation for details.

Returns result, exception

#### **sdiffstore**(*\*args*)

Execute SDIFFSTORE Command, consult Redis documentation for details.

Returns result, exception

#### **sinter**(*\*args*)

Execute SINTER Command, consult Redis documentation for details.

#### <span id="page-32-0"></span>**sinterstore**(*\*args*)

Execute SINTERSTORE Command, consult Redis documentation for details.

Returns result, exception

#### **sismember**(*\*args*)

Execute SISMEMBER Command, consult Redis documentation for details.

#### Returns result, exception

#### **smembers**(*\*args*)

Execute SMEMBERS Command, consult Redis documentation for details.

Returns result, exception

#### **smove**(*\*args*)

Execute SMOVE Command, consult Redis documentation for details.

Returns result, exception

#### **spop**(*\*args*)

Execute SPOP Command, consult Redis documentation for details.

Returns result, exception

#### **srandmember**(*\*args*)

Execute SRANDMEMBER Command, consult Redis documentation for details.

Returns result, exception

#### **srem**(*\*args*)

Execute SREM Command, consult Redis documentation for details.

Returns result, exception

#### **sscan**(*\*args*)

Execute SSCAN Command, consult Redis documentation for details.

Returns result, exception

#### **sunion**(*\*args*)

Execute SUNION Command, consult Redis documentation for details.

Returns result, exception

#### **sunoinstore**(*\*args*)

Execute SUNIONSTORE Command, consult Redis documentation for details.

Returns result, exception

### **3.4.10 SSet**

**class** pyredis.commands.**SSet**

**zadd**(*\*args*)

Execute ZADD Command, consult Redis documentation for details.

Returns result, exception

#### **zcard**(*\*args*)

Execute ZCARD Command, consult Redis documentation for details.

#### <span id="page-33-0"></span>**zcount**(*\*args*)

Execute ZCOUNT Command, consult Redis documentation for details.

Returns result, exception

#### **zincrby**(*\*args*)

Execute ZINCRBY Command, consult Redis documentation for details.

#### Returns result, exception

#### **zinterstore**(*\*args*)

Execute ZINTERSTORE Command, consult Redis documentation for details.

Returns result, exception

#### **zlexcount**(*\*args*)

Execute ZLEXCOUNT Command, consult Redis documentation for details.

Returns result, exception

### **zrange**(*\*args*)

Execute ZRANGE Command, consult Redis documentation for details.

Returns result, exception

#### **zrangebylex**(*\*args*)

Execute ZRANGEBYLEX Command, consult Redis documentation for details.

Returns result, exception

#### **zrangebyscore**(*\*args*)

Execute ZRANGEBYSCORE Command, consult Redis documentation for details.

Returns result, exception

#### **zrank**(*\*args*)

Execute ZRANK Command, consult Redis documentation for details.

Returns result, exception

#### **zrem**(*\*args*)

Execute ZREM Command, consult Redis documentation for details.

Returns result, exception

#### **zremrangebylex**(*\*args*)

Execute ZREMRANGEBYLEX Command, consult Redis documentation for details.

#### Returns result, exception

**zremrangebyrank**(*\*args*)

Execute ZREMRANGEBYRANK Command, consult Redis documentation for details.

Returns result, exception

### **zremrangebyscrore**(*\*args*)

Execute ZREMRANGEBYSCORE Command, consult Redis documentation for details.

Returns result, exception

#### **zrevrange**(*\*args*)

Execute ZREVRANGE Command, consult Redis documentation for details.

#### Returns result, exception

#### **zrevrangebylex**(*\*args*)

Execute ZREVRANGEBYLEX Command, consult Redis documentation for details.

#### <span id="page-34-0"></span>**zrevrangebyscore**(*\*args*)

Execute ZREVRANGEBYSCORE Command, consult Redis documentation for details.

Returns result, exception

#### **zrevrank**(*\*args*)

Execute ZREVRANK Command, consult Redis documentation for details.

Returns result, exception

#### **zscan**(*\*args*)

Execute ZSCAN Command, consult Redis documentation for details.

Returns result, exception

#### **zscore**(*\*args*)

Execute ZSCORE Command, consult Redis documentation for details.

Returns result, exception

#### **zunionstore**(*\*args*)

Execute ZUNIONSTORE Command, consult Redis documentation for details.

Returns result, exception

### **3.4.11 String**

**class** pyredis.commands.**String**

```
append(*args)
```
Execute APPEND Command, consult Redis documentation for details.

Returns result, exception

#### **bitcount**(*\*args*)

Execute BITCOUNT Command, consult Redis documentation for details.

Returns result, exception

#### **bitfield**(*\*args*)

Execute BITFIELD Command, consult Redis documentation for details.

Returns result, exception

#### **bitop**(*\*args*)

Execute BITOP Command, consult Redis documentation for details.

Returns result, exception

#### **bitpos**(*\*args*)

Execute BITPOS Command, consult Redis documentation for details.

Returns result, exception

#### **decr**(*\*args*)

Execute DECR Command, consult Redis documentation for details.

Returns result, exception

#### **decrby**(*\*args*)

Execute DECRBY Command, consult Redis documentation for details.

#### <span id="page-35-0"></span>**get**(*\*args*)

Execute GET Command, consult Redis documentation for details.

Returns result, exception

#### **getbit**(*\*args*)

Execute GETBIT Command, consult Redis documentation for details.

Returns result, exception

#### **getrange**(*\*args*)

Execute GETRANGE Command, consult Redis documentation for details.

Returns result, exception

#### **getset**(*\*args*)

Execute GETSET Command, consult Redis documentation for details.

Returns result, exception

#### **incr**(*\*args*)

Execute INCR Command, consult Redis documentation for details.

Returns result, exception

#### **incrby**(*\*args*)

Execute INCRBY Command, consult Redis documentation for details.

Returns result, exception

#### **incrbyfloat**(*\*args*)

Execute INCRBYFLOAT Command, consult Redis documentation for details.

Returns result, exception

#### **mget**(*\*args*)

Execute MGET Command, consult Redis documentation for details.

Returns result, exception

#### **mset**(*\*args*)

Execute MSET Command, consult Redis documentation for details.

Returns result, exception

#### **msetnx**(*\*args*)

Execute MSETNX Command, consult Redis documentation for details.

#### Returns result, exception

#### **psetex**(*\*args*)

Execute PSETEX Command, consult Redis documentation for details.

Returns result, exception

#### **set**(*\*args*)

Execute SET Command, consult Redis documentation for details.

Returns result, exception

#### **setbit**(*\*args*)

Execute SETBIT Command, consult Redis documentation for details.

#### <span id="page-36-0"></span>**setex**(*\*args*)

Execute SETEX Command, consult Redis documentation for details.

Returns result, exception

#### **setnx**(*\*args*)

Execute SETNX Command, consult Redis documentation for details.

Returns result, exception

#### **setrange**(*\*args*)

Execute SETRANGE Command, consult Redis documentation for details.

Returns result, exception

#### **strlen**(*\*args*)

Execute STRLEN Command, consult Redis documentation for details.

Returns result, exception

### **3.4.12 Subscribe**

#### **class** pyredis.commands.**Subscribe**

**psubscribe**(*\*args*)

Execute PSUBSCRIBE Command, consult Redis documentation for details.

Returns result, exception

**punsubscribe**(*\*args*) Execute PUNSUBSCRIBE Command, consult Redis documentation for details.

Returns result, exception

**subscribe**(*\*args*)

Execute SUBSCRIBE Command, consult Redis documentation for details.

Returns result, exception

```
unsubscribe(*args)
    Execute UNSUBSCRIBE Command, consult Redis documentation for details.
```
Returns result, exception

### **3.4.13 Transaction**

#### **class** pyredis.commands.**Transaction**

**discard**(*\*args*, *shard\_key=None*, *sock=None*) Execute DISCARD Command, consult Redis documentation for details.

Returns result, exception

**exec**(*\*args*, *shard\_key=None*, *sock=None*) Execute EXEC Command, consult Redis documentation for details.

Returns result, exception

**multi**(*\*args*, *shard\_key=None*, *sock=None*) Execute MULTI Command, consult Redis documentation for details.

<span id="page-37-0"></span>**unwatch**(*\*args*, *shard\_key=None*, *sock=None*) Execute UNWATCH Command, consult Redis documentation for details.

Returns result, exception

**watch**(*\*args*)

Execute WATCH Command, consult Redis documentation for details.

Returns result, exception

### **3.4.14 Scripting**

**class** pyredis.commands.**Scripting**

**eval**(*\*args*, *shard\_key=None*, *sock=None*) Execute EVAL Command, consult Redis documentation for details.

#### Parameters

• **shard\_key** (string) – (optional) Should be set to the key name you try to work with. Can not be used if sock is set.

Only used if used with a Cluster Client

• **sock** (string) – (optional) The string representation of a socket, the command should be executed against. For example: "testhost\_6379" Can not be used if shard\_key is set.

Only used if used with a Cluster Client

#### Returns result, exception

**evalsha**(*\*args*, *shard\_key=None*, *sock=None*)

Execute EVALSHA Command, consult Redis documentation for details.

#### **Parameters**

• **shard\_key** (string) – (optional) Should be set to the key name you try to work with. Can not be used if sock is set.

Only used if used with a Cluster Client

• **sock** (string) – (optional) The string representation of a socket, the command should be executed against. For example: "testhost\_6379" Can not be used if shard\_key is set.

Only used if used with a Cluster Client

Returns result, exception

**script\_debug**(*\*args*, *shard\_key=None*, *sock=None*)

Execute SCRIPT DEBUG Command, consult Redis documentation for details.

#### Parameters

• **shard\_key** (string) – (optional) Should be set to the key name you try to work with. Can not be used if sock is set.

Only used if used with a Cluster Client

• **sock** (string) – (optional) The string representation of a socket, the command should be executed against. For example: "testhost\_6379" Can not be used if shard\_key is set.

Only used if used with a Cluster Client

<span id="page-38-0"></span>**script\_exists**(*\*args*, *shard\_key=None*, *sock=None*)

Execute SCRIPT EXISTS Command, consult Redis documentation for details.

#### Parameters

• **shard** key  $(s \text{triangle})$  – (optional) Should be set to the key name you try to work with. Can not be used if sock is set.

Only used if used with a Cluster Client

• **sock** (string) – (optional) The string representation of a socket, the command should be executed against. For example: "testhost\_6379" Can not be used if shard\_key is set.

Only used if used with a Cluster Client

#### Returns result, exception

#### **script\_flush**(*\*args*, *shard\_key=None*, *sock=None*)

Execute SCRIPT FLUSH Command, consult Redis documentation for details.

#### Parameters

• **shard\_key** (string) – (optional) Should be set to the key name you try to work with. Can not be used if sock is set.

Only used if used with a Cluster Client

• **sock** (string) – (optional) The string representation of a socket, the command should be executed against. For example: "testhost\_6379" Can not be used if shard\_key is set.

Only used if used with a Cluster Client

Returns result, exception

#### **script\_kill**(*\*args*, *shard\_key=None*, *sock=None*)

Execute SCRIPT KILL Command, consult Redis documentation for details.

#### **Parameters**

• **shard\_key** (string) – (optional) Should be set to the key name you try to work with. Can not be used if sock is set.

Only used if used with a Cluster Client

• **sock** (string) – (optional) The string representation of a socket, the command should be executed against. For example: "testhost\_6379" Can not be used if shard\_key is set.

Only used if used with a Cluster Client

Returns result, exception

**script\_load**(*\*args*, *shard\_key=None*, *sock=None*)

Execute SCRIPT LOAD Command, consult Redis documentation for details.

#### **Parameters**

• **shard\_key** (string) – (optional) Should be set to the key name you try to work with. Can not be used if sock is set.

Only used if used with a Cluster Client

• **sock** (string) – (optional) The string representation of a socket, the command should be executed against. For example: "testhost\_6379" Can not be used if shard\_key is set.

Only used if used with a Cluster Client

# CHAPTER 4

Indices and tables

- <span id="page-40-0"></span>• genindex
- modindex
- search

# Index

# <span id="page-42-0"></span>A

acquire() (*pyredis.pool.BasePool method*), [15](#page-18-1) append() (*pyredis.commands.String method*), [31](#page-34-0)

# B

BasePool (*class in pyredis.pool*), [15](#page-18-1) bitcount() (*pyredis.commands.String method*), [31](#page-34-0) bitfield() (*pyredis.commands.String method*), [31](#page-34-0) bitop() (*pyredis.commands.String method*), [31](#page-34-0) bitpos() (*pyredis.commands.String method*), [31](#page-34-0) blpop() (*pyredis.commands.List method*), [25](#page-28-0) brpop() (*pyredis.commands.List method*), [25](#page-28-0) brpoplpush() (*pyredis.commands.List method*), [25](#page-28-0) buckets (*pyredis.HashPool attribute*), [17](#page-20-0) bulk (*pyredis.Client attribute*), [10](#page-13-1) bulk (*pyredis.HashClient attribute*), [13](#page-16-0) bulk\_start() (*pyredis.Client method*), [10](#page-13-1) bulk\_start() (*pyredis.HashClient method*), [13](#page-16-0) bulk\_stop() (*pyredis.Client method*), [11](#page-14-0) bulk\_stop() (*pyredis.HashClient method*), [13](#page-16-0)

# C

Client (*class in pyredis*), [10](#page-13-1) close() (*pyredis.Client method*), [11](#page-14-0) close() (*pyredis.connection.Connection method*), [9](#page-12-2) close() (*pyredis.HashClient method*), [13](#page-16-0) close() (*pyredis.PubSubClient method*), [14](#page-17-0) close() (*pyredis.SentinelClient method*), [14](#page-17-0) closed (*pyredis.Client attribute*), [11](#page-14-0) closed (*pyredis.HashClient attribute*), [13](#page-16-0) closed (*pyredis.PubSubClient attribute*), [14](#page-17-0) ClusterClient (*class in pyredis*), [11](#page-14-0) ClusterPool (*class in pyredis*), [16](#page-19-0) conn\_timeout (*pyredis.pool.BasePool attribute*), [15](#page-18-1) Connection (*class in pyredis.commands*), [19](#page-22-1) Connection (*class in pyredis.connection*), [9](#page-12-2)

# D

database (*pyredis.pool.BasePool attribute*), [15](#page-18-1)

- decr() (*pyredis.commands.String method*), [31](#page-34-0)
- decrby() (*pyredis.commands.String method*), [31](#page-34-0)
- delete() (*pyredis.commands.Key method*), [22](#page-25-0)
- discard() (*pyredis.commands.Transaction method*), [33](#page-36-0)
- dump() (*pyredis.commands.Key method*), [22](#page-25-0)

### E

echo() (*pyredis.commands.Connection method*), [19](#page-22-1) encoding (*pyredis.pool.BasePool attribute*), [16](#page-19-0) eval() (*pyredis.commands.Scripting method*), [26,](#page-29-0) [34](#page-37-0) evalsha() (*pyredis.commands.Scripting method*), [27,](#page-30-0) [34](#page-37-0) exec() (*pyredis.commands.Transaction method*), [33](#page-36-0) execute() (*pyredis.Client method*), [11](#page-14-0) execute() (*pyredis.ClusterClient method*), [12](#page-15-0)

- execute() (*pyredis.ClusterPool method*), [16](#page-19-0)
- execute() (*pyredis.HashClient method*), [13](#page-16-0)
- execute() (*pyredis.HashPool method*), [17](#page-20-0)
- execute() (*pyredis.Pool method*), [17](#page-20-0)
- execute() (*pyredis.SentinelClient method*), [14](#page-17-0)
- execute() (*pyredis.SentinelPool method*), [18,](#page-21-0) [19](#page-22-1)
- exists() (*pyredis.commands.Key method*), [22](#page-25-0)
- expire() (*pyredis.commands.Key method*), [22](#page-25-0)
- expireat() (*pyredis.commands.Key method*), [23](#page-26-0)

# G

- Geo (*class in pyredis.commands*), [22](#page-25-0) geoadd() (*pyredis.commands.Geo method*), [22](#page-25-0) geodist() (*pyredis.commands.Geo method*), [22](#page-25-0) geohash() (*pyredis.commands.Geo method*), [22](#page-25-0) geopos() (*pyredis.commands.Geo method*), [22](#page-25-0) georadius() (*pyredis.commands.Geo method*), [22](#page-25-0) georadiusbymember() (*pyredis.commands.Geo method*), [22](#page-25-0) get() (*pyredis.commands.String method*), [32](#page-35-0) get() (*pyredis.PubSubClient method*), [14](#page-17-0) get\_master() (*pyredis.SentinelClient method*), [14](#page-17-0)
- get\_masters() (*pyredis.SentinelClient method*), [14](#page-17-0)

get\_slaves() (*pyredis.SentinelClient method*), [15](#page-18-1) getbit() (*pyredis.commands.String method*), [32](#page-35-0) getrange() (*pyredis.commands.String method*), [32](#page-35-0) getset() (*pyredis.commands.String method*), [32](#page-35-0)

# H

Hash (*class in pyredis.commands*), [20](#page-23-0) HashClient (*class in pyredis*), [12](#page-15-0) HashPool (*class in pyredis*), [17](#page-20-0) hdel() (*pyredis.commands.Hash method*), [20](#page-23-0) hexists() (*pyredis.commands.Hash method*), [20](#page-23-0) hget() (*pyredis.commands.Hash method*), [20](#page-23-0) hgetall() (*pyredis.commands.Hash method*), [20](#page-23-0) hincrby() (*pyredis.commands.Hash method*), [20](#page-23-0) hincrbyfloat() (*pyredis.commands.Hash method*), [20](#page-23-0) hkeys() (*pyredis.commands.Hash method*), [21](#page-24-0) hlen() (*pyredis.commands.Hash method*), [21](#page-24-0) hmget() (*pyredis.commands.Hash method*), [21](#page-24-0) hmset() (*pyredis.commands.Hash method*), [21](#page-24-0) host (*pyredis.Pool attribute*), [17](#page-20-0) hscan() (*pyredis.commands.Hash method*), [21](#page-24-0) hset() (*pyredis.commands.Hash method*), [21](#page-24-0) hsetnx() (*pyredis.commands.Hash method*), [21](#page-24-0) hstrlen() (*pyredis.commands.Hash method*), [21](#page-24-0) hvals() (*pyredis.commands.Hash method*), [21](#page-24-0) HyperLogLog (*class in pyredis.commands*), [21](#page-24-0)

# I

incr() (*pyredis.commands.String method*), [32](#page-35-0) incrby() (*pyredis.commands.String method*), [32](#page-35-0) incrbyfloat() (*pyredis.commands.String method*), [32](#page-35-0)

# K

Key (*class in pyredis.commands*), [22](#page-25-0) keys() (*pyredis.commands.Key method*), [23](#page-26-0)

# L

lindex() (*pyredis.commands.List method*), [25](#page-28-0) linsert() (*pyredis.commands.List method*), [25](#page-28-0) List (*class in pyredis.commands*), [25](#page-28-0) llen() (*pyredis.commands.List method*), [25](#page-28-0) lpop() (*pyredis.commands.List method*), [25](#page-28-0) lpush() (*pyredis.commands.List method*), [25](#page-28-0) lpushx() (*pyredis.commands.List method*), [25](#page-28-0) lrange() (*pyredis.commands.List method*), [25](#page-28-0) lrem() (*pyredis.commands.List method*), [25](#page-28-0) lset() (*pyredis.commands.List method*), [26](#page-29-0) ltrim() (*pyredis.commands.List method*), [26](#page-29-0)

# M

mget() (*pyredis.commands.String method*), [32](#page-35-0)

migrate() (*pyredis.commands.Key method*), [23](#page-26-0) move() (*pyredis.commands.Key method*), [23](#page-26-0) mset() (*pyredis.commands.String method*), [32](#page-35-0) msetnx() (*pyredis.commands.String method*), [32](#page-35-0) multi() (*pyredis.commands.Transaction method*), [33](#page-36-0)

### N

name (*pyredis.SentinelPool attribute*), [18,](#page-21-0) [19](#page-22-1) next\_sentinel() (*pyredis.SentinelClient method*), [15](#page-18-1)

# O

object() (*pyredis.commands.Key method*), [23](#page-26-0)

### P

password (*pyredis.pool.BasePool attribute*), [16](#page-19-0) persist() (*pyredis.commands.Key method*), [23](#page-26-0) pexpire() (*pyredis.commands.Key method*), [23](#page-26-0) pexpireat() (*pyredis.commands.Key method*), [23](#page-26-0) pfadd() (*pyredis.commands.HyperLogLog method*), [21](#page-24-0) pfcount() (*pyredis.commands.HyperLogLog method*), [21](#page-24-0) pfmerge() (*pyredis.commands.HyperLogLog method*), [21](#page-24-0) ping() (*pyredis.commands.Connection method*), [20](#page-23-0) Pool (*class in pyredis*), [17](#page-20-0) pool\_size (*pyredis.pool.BasePool attribute*), [16](#page-19-0) port (*pyredis.Pool attribute*), [17](#page-20-0) psetex() (*pyredis.commands.String method*), [32](#page-35-0) psubscribe() (*pyredis.commands.Subscribe method*), [33](#page-36-0) pttl() (*pyredis.commands.Key method*), [23](#page-26-0) Publish (*class in pyredis.commands*), [26](#page-29-0) publish() (*pyredis.commands.Publish method*), [26](#page-29-0) PubSubClient (*class in pyredis*), [14](#page-17-0) punsubscribe() (*pyredis.commands.Subscribe method*), [33](#page-36-0)

# R

randomkey() (*pyredis.commands.Key method*), [24](#page-27-0) read() (*pyredis.connection.Connection method*), [10](#page-13-1) read\_timeout (*pyredis.pool.BasePool attribute*), [16](#page-19-0) release() (*pyredis.pool.BasePool method*), [16](#page-19-0) rename() (*pyredis.commands.Key method*), [24](#page-27-0) renamenx() (*pyredis.commands.Key method*), [24](#page-27-0) restore() (*pyredis.commands.Key method*), [24](#page-27-0) retries (*pyredis.SentinelPool attribute*), [18,](#page-21-0) [19](#page-22-1) rpop() (*pyredis.commands.List method*), [26](#page-29-0) rpoplpush() (*pyredis.commands.List method*), [26](#page-29-0) rpush() (*pyredis.commands.List method*), [26](#page-29-0) rpushx() (*pyredis.commands.List method*), [26](#page-29-0)

# S

sadd() (*pyredis.commands.Set method*), [28](#page-31-0)

scan() (*pyredis.commands.Key method*), [24](#page-27-0) scard() (*pyredis.commands.Set method*), [28](#page-31-0) script\_debug() (*pyredis.commands.Scripting method*), [27,](#page-30-0) [34](#page-37-0) script\_exists() (*pyredis.commands.Scripting method*), [27,](#page-30-0) [35](#page-38-0) script\_flush() (*pyredis.commands.Scripting method*), [27,](#page-30-0) [35](#page-38-0) script\_kill() (*pyredis.commands.Scripting method*), [27,](#page-30-0) [35](#page-38-0) script\_load() (*pyredis.commands.Scripting method*), [28,](#page-31-0) [35](#page-38-0) Scripting (*class in pyredis.commands*), [26,](#page-29-0) [34](#page-37-0) sdiff() (*pyredis.commands.Set method*), [28](#page-31-0) sdiffstore() (*pyredis.commands.Set method*), [28](#page-31-0) SentinelClient (*class in pyredis*), [14](#page-17-0) SentinelPool (*class in pyredis*), [18,](#page-21-0) [19](#page-22-1) sentinels (*pyredis.SentinelClient attribute*), [15](#page-18-1) sentinels (*pyredis.SentinelPool attribute*), [18,](#page-21-0) [19](#page-22-1) Set (*class in pyredis.commands*), [28](#page-31-0) set() (*pyredis.commands.String method*), [32](#page-35-0) setbit() (*pyredis.commands.String method*), [32](#page-35-0) setex() (*pyredis.commands.String method*), [32](#page-35-0) setnx() (*pyredis.commands.String method*), [33](#page-36-0) setrange() (*pyredis.commands.String method*), [33](#page-36-0) sinter() (*pyredis.commands.Set method*), [28](#page-31-0) sinterstore() (*pyredis.commands.Set method*), [28](#page-31-0) sismember() (*pyredis.commands.Set method*), [29](#page-32-0) slave\_ok (*pyredis.ClusterPool attribute*), [16](#page-19-0) slave\_ok (*pyredis.SentinelPool attribute*), [18,](#page-21-0) [19](#page-22-1) smembers() (*pyredis.commands.Set method*), [29](#page-32-0) smove() (*pyredis.commands.Set method*), [29](#page-32-0) sort() (*pyredis.commands.Key method*), [24](#page-27-0) spop() (*pyredis.commands.Set method*), [29](#page-32-0) srandmember() (*pyredis.commands.Set method*), [29](#page-32-0) srem() (*pyredis.commands.Set method*), [29](#page-32-0) sscan() (*pyredis.commands.Set method*), [29](#page-32-0) SSet (*class in pyredis.commands*), [29](#page-32-0) String (*class in pyredis.commands*), [31](#page-34-0) strlen() (*pyredis.commands.String method*), [33](#page-36-0) Subscribe (*class in pyredis.commands*), [33](#page-36-0) subscribe() (*pyredis.commands.Subscribe method*), [33](#page-36-0) sunion() (*pyredis.commands.Set method*), [29](#page-32-0) sunoinstore() (*pyredis.commands.Set method*), [29](#page-32-0)

# T

Transaction (*class in pyredis.commands*), [33](#page-36-0) ttl() (*pyredis.commands.Key method*), [24](#page-27-0) type() (*pyredis.commands.Key method*), [24](#page-27-0)

# U

unix\_sock (*pyredis.Pool attribute*), [17](#page-20-0)

unsubscribe() (*pyredis.commands.Subscribe method*), [33](#page-36-0)

unwatch() (*pyredis.commands.Transaction method*), [34](#page-37-0)

### W

wait() (*pyredis.commands.Key method*), [25](#page-28-0) watch() (*pyredis.commands.Transaction method*), [34](#page-37-0) write() (*pyredis.connection.Connection method*), [10](#page-13-1)

### Z

zadd() (*pyredis.commands.SSet method*), [29](#page-32-0) zcard() (*pyredis.commands.SSet method*), [29](#page-32-0) zcount() (*pyredis.commands.SSet method*), [29](#page-32-0) zincrby() (*pyredis.commands.SSet method*), [30](#page-33-0) zinterstore() (*pyredis.commands.SSet method*), [30](#page-33-0) zlexcount() (*pyredis.commands.SSet method*), [30](#page-33-0) zrange() (*pyredis.commands.SSet method*), [30](#page-33-0) zrangebylex() (*pyredis.commands.SSet method*), [30](#page-33-0) zrangebyscore() (*pyredis.commands.SSet method*), [30](#page-33-0) zrank() (*pyredis.commands.SSet method*), [30](#page-33-0) zrem() (*pyredis.commands.SSet method*), [30](#page-33-0) zremrangebylex() (*pyredis.commands.SSet method*), [30](#page-33-0) zremrangebyrank() (*pyredis.commands.SSet method*), [30](#page-33-0) zremrangebyscrore() (*pyredis.commands.SSet method*), [30](#page-33-0) zrevrange() (*pyredis.commands.SSet method*), [30](#page-33-0) zrevrangebylex() (*pyredis.commands.SSet method*), [30](#page-33-0) zrevrangebyscore() (*pyredis.commands.SSet method*), [31](#page-34-0) zrevrank() (*pyredis.commands.SSet method*), [31](#page-34-0) zscan() (*pyredis.commands.SSet method*), [31](#page-34-0) zscore() (*pyredis.commands.SSet method*), [31](#page-34-0) zunionstore() (*pyredis.commands.SSet method*), [31](#page-34-0)